# The pst-pdf package<sup>∗</sup>

Rolf Niepraschk† Hubert Gäßlein

2019/11/15

## 1 Introduction

The package pst-pdf simplifies the use of graphics from PSTricks and other Post-Script code in PDF documents. As in building a bibliography with  $BIBT<sub>F</sub>X$  additional external programmes are being invoked. In this case they are used to create a PDF file (\PDFcontainer) that will contain all this graphics material. In the final document this contents will be inserted instead of the original PostScript code.

## 2 Usage

### 2.1 Package options

- active Activates the extraction mode (DVI output). An explicit declaration usually is not necessary (default in L<sup>AT</sup>FX mode).
- inactive No special actions; only the packages pstricks and graphicx are loaded  $(\text{default in VTFX}).$  Can be used to just convert the document with L<sup>AT</sup>FX into a DVI file while avoiding the automatic extraction mode.
- pstricks The package pstricks is loaded (default).
- nopstricks The package pstricks does not get loaded. Once it is detected that pstricks was loaded however in some other way, the pspicture environment is treated as if the option "pstricks" was given.
- draft From the \PDFcontainer file included graphics is displayed as frame in pdfL<sup>AT</sup>FX mode.
- final From the \PDFcontainer file included graphics is correctly displayed in pdfLATEX mode (default).
- tightpage The graphics' dimensions in the \PDFcontainer file match exactly those of the corresponding T<sub>E</sub>X boxes (default).
- **notightpage** The dimensions of the T<sub>EX</sub> box corresponding to its graphics is not always correct, since a PostScript statement can draw outside its box. The option "notightpage" makes the graphics in the \PDFcontainer file to be at

<sup>∗</sup>This document corresponds to pst-pdf v1.2e, dated 2019/11/15. Thanks to Peter Dyballa for the translation.

<sup>†</sup>Rolf.Niepraschk@gmx.de

least the size of the whole page. To be able to make use of the graphics' in a later pdfLATEX run, the \PDFcontainer file needs to be finished in a way that each graphics gets reduced in size to its visible part. For this an external programme like  $pdfprop<sup>1</sup>$  can be useful. Its use can save declaring the option "trim" (see also section ??).

displaymath In PDF mode the mathematical environments displaymath, eqnarray, and \$\$ get also extracted and included as graphics. This way additional PSTricks extensions can easily be added to the contents of these environments. (Question: how do AMSLAT<sub>EX</sub> environments behave?)

 $\langle$  other $\rangle$  All other options are passed to pstricks package.

### 2.2 Program calls

The following table shows the course necessary to create a PDF document containing PostScript graphics<sup>2</sup>. As comparison the analogous course for a bibliography is shown.

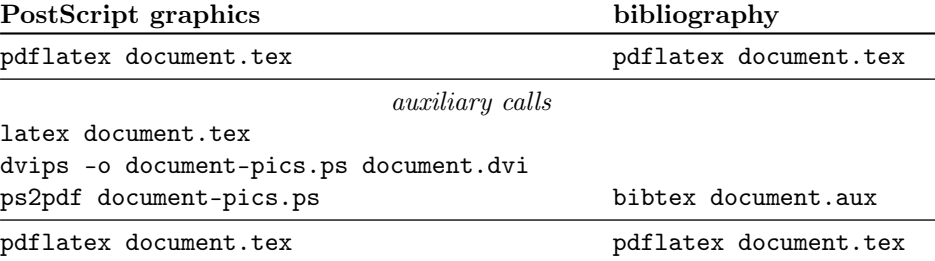

While creating the output only code from inside a pspicture or postscript environment is considered. PostScript graphics files, which are passed as parameter of an \includegraphics statement, too are included into the \PDFcontainer file. This file's name is by default  $\langle \rangle$  *jobname*  $\rangle$ -pics.pdf. It can be changed by re-defining the macro \PDFcontainer.

### 2.3 User commands

pspicture  $\begin{cases} [\text{keys}] (\text{only})(\text{only}) \dots \end{cases}$ The pspicture environment is not available when the option "nopstricks" was given. It is to be used the same way as if in PSTricks. In pdfL<sup>AT</sup>FX mode this environment's contents is only displayed when the \PDFcontainer file was created before. postscript  $\begin{cases}[\text{keys}]\dots\end{cases}$  . . . . \end{postscript}

> The postscript environment can contain any code except floats. In pdfLAT<sub>EX</sub> mode its contents is take too off the \PDFcontainer file. Other as in the pspicture environment the necessary space is not always preserved when the \PDFcontainer file does not exist yet.

\includegraphics \includegraphics [\label} \filename} \end{hile}

<sup>1</sup>CTAN: support/pdfcrop/

<sup>&</sup>lt;sup>2</sup>The T<sub>EX</sub> distribution "teT<sub>EX</sub>" contains a UNIX shell script ps4pdf which executes all the necessary steps. See: CTAN: macros/latex/contrib/ps4pdf/

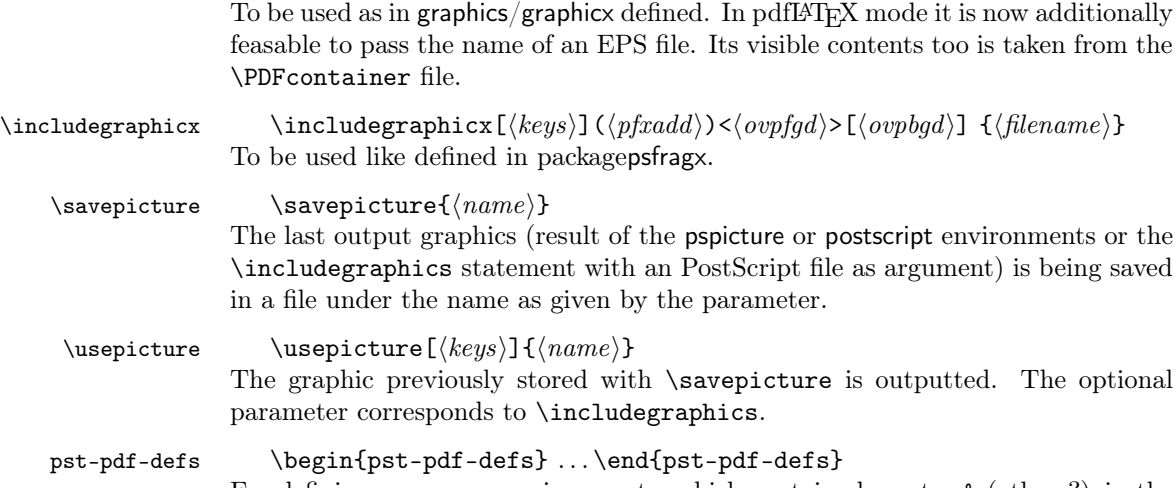

For defining macros or environments, which contain character  $\&$  (others?) in the output, these defintions have to be wrapped with environment pst-pdf-defs.

### 2.4 Command options

The behaviour of the \includegraphics and \usepicture statements and the postscript environment can be modified with any of the following parameters (key value syntax):

- $frame=\langle true|false\rangle$  As with the  $\Delta$  statement a frame is drawn around the graphics. Any change of size due to rotation is taken into account. Drawing happens in pdfL<sup>AT</sup>EX mode; before, in creating the **\PDFcontainer** file, it is ignored. Default: false.
- $innerframe=\langle true|false\rangle$  As in "frame", but the frame is drawn around the graphics, not its box.
- $ignore = \langle true|false \rangle$  If set to "true" no graphics are outputted. With macro  $\simeq$  \savepicture{ $\langle name \rangle$ } the graphics can be used later in a different place via \usepicture. Default: false.
- $showname = \langle true | false \rangle$  A caption of minimal font size records the used file's name. Default: false.
- $namefont = \{font \, commands \}$  Controls the font used when "showname=true" is set. Default: \ttfamily\tiny

All parameters can be set globally as in \setkeys{Gin}{ $\{key = value\}$ .

## 3 Implementation

1  $\langle *package \rangle$ 

### 3.1 Package options

- 2 \newcommand\*\ppf@TeX@mode{-1}
- 3 \newcommand\*\ppf@draft{false}

```
4 \newif\if@ppf@PST@used\@ppf@PST@usedtrue
5 \newif\if@ppf@tightpage \@ppf@tightpagetrue
6 \DeclareOption{active}{\OptionNotUsed}
7 \DeclareOption{inactive}{\def\ppf@TeX@mode{9}}
8 \DeclareOption{ignore}{\def\ppf@TeX@mode{999}}
9 \DeclareOption{pstricks}{\@ppf@PST@usedtrue}
10 \DeclareOption{nopstricks}{\@ppf@PST@usedfalse}
11 \DeclareOption{displaymath}{%
12 \PassOptionsToPackage\CurrentOption{preview}}
13 \DeclareOption{draft}{\def\ppf@draft{true}}
14 \DeclareOption{final}{\def\ppf@draft{false}%
15 \PassOptionsToPackage\CurrentOption{graphicx}}
16 \DeclareOption{notightpage}{\@ppf@tightpagefalse}%
17 \DeclareOption{tightpage}{\@ppf@tightpagetrue}%
18 \DeclareOption*{%
19 \PassOptionsToPackage\CurrentOption{pstricks}}
20 \ProcessOptions\relax
21 \ifnum\ppf@TeX@mode=999\relax\expandafter\endinput\fi
```
### 3.2 Compiler tests

It is tested which TEX compiler in which mode of operation is actually used (see 'graphics.cfg' in teTEX/TEX Live). Accordingly the environments pspicture and postscript gain each a different range of functions. This test is only executed when the options active or inactive were not given.

```
22 \RequirePackage{ifpdf,ifxetex,ifvtex}
23 \ifnum\ppf@TeX@mode=-1\relax
24 \ifpdf
  \Rightarrow pdfT<sub>EX</sub> or LuaT<sub>EX</sub> are running in PDF mode
25 \def\ppf@TeX@mode{1}%
26 \RequirePackage{luatex85}%
27 \else
28 \ifvtex
  \Rightarrow VTEX
29 \def\ppf@TeX@mode{9}%
30 \, \text{kg}31 \ifxetex
  \Rightarrow XeT<sub>F</sub>X
32 \def\ppf@TeX@mode{9}%
33 \else
  ⇒DVI mode
34 \def\ppf@TeX@mode{0}%
35 \overline{\phantom{a}} \fi
36 \fi
37 \fi
38 \text{ t}39 \newcommand*\PDFcontainer{}
40 \edef\PDFcontainer{\jobname-pics.pdf}
41 \newcounter{pspicture}
42 \newcommand*\ppf@other@extensions[1]{}
```

```
43 \newcommand*\usepicture[2][]{}
```

```
44 \newcommand*\savepicture[1]{}
          pst-pdf-defs
                        45 \newenvironment*{pst-pdf-defs}{%
                        46 \endgroup<br>47 % ??? \@
                              ??? \@currenvline
                        48 }{%
                        49 \begingroup
                        50 \def\@currenvir{pst-pdf-defs}%
                        51 }
                        52 \RequirePackage{graphicx}[2017/06/01]%
                         53 \let\ppf@Ginclude@graphics\Ginclude@graphics
                        54 \let\ppf@Gin@extensions\Gin@extensions
                        55 \let\ppf@Gin@ii\Gin@ii
                        56 \newif\if@ppf@pdftex@graphic
                        57 \newif\ifGin@frame\Gin@framefalse
                        58 \newif\ifGin@innerframe\Gin@innerframefalse
                        59 \newif\ifGin@showname\Gin@shownamefalse
                        60 \newif\ifGin@ignore\Gin@ignorefalse
                        \ifpr@outer in fact is defined in package preview. We have to do it here too since
                        otherwise T<sub>E</sub>X could "stumble and fall" while parsing the \ifcase structure.
                        61 \newif\ifpr@outer
\ppf@is@pdfTeX@graphic Parameter #1 is the name of a graphics file with or without extension, parameter
                         #2 contains the valid extensions in PDF mode, parameter #3 contains the valid
                        extensions in DVI mode. If it works to process the graphics in PDF mode, then
                         the statements in #4 are executed, otherwise those in #5.
                        62 \newcommand*\ppf@is@pdfTeX@graphic[5]{%
                        63 \@ppf@pdftex@graphicfalse%
                        64 \begingroup
                        65 \edef\pdfTeXext{\detokenize\expandafter{#2}}%
                        Instead of loading the found graphics, only a test on file name extension.
                        66 \def\Gin@setfile##1##2##3{%
                        67 \@expandtwoargs\in@{,\detokenize\expandafter{##2},}{,\pdfTeXext,}%
                        68 \ifin@\global\@ppf@pdftex@graphictrue\fi}%
                        File types for both modes need to be determined to prevent a wrong error message
                        "File '#1' not found".
                        69 \edef\Gin@extensions{#2,#3}%
                        Trial invocation. Output is completely inhibited.
                        70 \pr@outerfalse\ppf@Ginclude@graphics{#1}%
                         71 \endgroup
                        72 \if@ppf@pdftex@graphic#4\else#5\fi
                         73 }
                        74 \ifcase\ppf@TeX@mode\relax
```
### 3.3 Extraction mode (DVI output)

The pspicture environment retains any definition from pstricks.tex. Only the code from the environments pspicture and postscript as well as \includegraphics with PostScript files leads to records into the DVI file. The remainder of the document's code is ignored for output. After conversion of the DVI file via Post-Script ("dvips") into PDF (\PDFcontainer file) each graphics takes exactly one page in the **\PDFcontainer** file. The T<sub>F</sub>X compiler with DVI output and the package option "active" both force this mode.

```
75 \PackageInfo{pst-pdf}{%
```

```
76 MODE: \ppf@TeX@mode\space (dvi -- extraction mode)}
```

```
77 \nofiles
```
78 \let\makeindex\@empty \let\makeglossary\@empty \let\printindex\@empty

```
79 \renewcommand*\makeindex[1][]{}%
```
- 80 \renewcommand\*\makeglossary[1][]{}%
- 81 \renewcommand\*\printindex[1][]{}%
- 82 \AtBeginDocument{\overfullrule=\z@}%
- 83 \if@ppf@PST@used\RequirePackage{pstricks}\fi
- 84 \RequirePackage[active,dvips,tightpage]{preview}[2005/01/29]%
- 85 \newcommand\*\ppf@PreviewBbAdjust{}
- 86 \newcommand\*\ppf@RestoreBbAdjust{%

87 \let\PreviewBbAdjust\ppf@PreviewBbAdjust}%

The pdfIAT<sub>F</sub>X mode compliant graphics file formats are needed too.

```
88 \begingroup
```

```
89 \let\AtBeginDocument\@gobble \let\PackageWarningNoLine\@gobbletwo
```
- 90 \chardef\pdftexversion=121 %
- 91 \newcount\pdfoutput
- 92 \pdfoutput=1 %
- 93 \input{pdftex.def}%
- 94 \edef\x{\endgroup\def\noexpand\ppf@other@extensions{\Gin@extensions}
- 95 }%

```
96 \quad \chi
```
In PDF mode no rules must be defined for its compliant (PNG, JPEG, PDF) graphics file formats (because of for example 'dvips' extensions). The universal EPS rule is used to at least find these files.

```
97 \AtBeginDocument{%
98 \@ifpackageloaded{keyval}{%
99 \def\KV@errx#1{\PackageInfo{keyval}{#1}}%
100 } } } }101 \@ifpackageloaded{xkeyval}{%
102 \def\XKV@err#1{\PackageInfo{xkeyval}{#1}}%
103 }{}%
```
In this mode undefined keys should not be an error.

```
104 \@for\@tempa:=\ppf@other@extensions\do{%
```

```
105 \expandafter\let\csname Gin@rule@\@tempa\endcsname\relax}%
```
106 \DeclareGraphicsRule{\*}{eps}{\*}{}}%

No function in this mode.

```
107 \define@key{Gin}{innerframe}[true]{}%
```

```
108 \define@key{Gin}{frame}[true]{}%
```

```
109 \define@key{Gin}{ignore}[true]{}%
```

```
110 \define@key{Gin}{showname}[true]{}%
```

```
111 \define@key{Gin}{namefont}{}%
          112 \@ifundefined{Gin@page}{\define@key{Gin}{page}{}}{}
          113 \if@ppf@tightpage\else
          114 \def\PreviewBbAdjust{%
          115 -600pt -600pt 600pt 600pt}%
          116 \AtEndDocument{%
          117 \PackageWarningNoLine{pst-pdf}{Picture container needs cropping.}}%
          118 \fi
postscript The postscript environment utilises the trim option in the same manner as does
           \includegraphics (any specification without dimension is interpreted as if given
          in bp).
          119 \newenvironment{postscript}[1][]%
          120 \frac{120}{9}121 \global\let\ppf@PreviewBbAdjust\PreviewBbAdjust
          122 \if@ppf@tightpage
          123 \begingroup
          124 \setkeys{Gin}{#1}%
          125 \xdef\PreviewBbAdjust{%
          126 -\Gin@vllx bp -\Gin@vlly bp \Gin@vux bp \Gin@vuvy bp}%
          127 \endgroup
          128 \fi
          129 \ignorespaces
          130 }%
          131 {\aftergroup\ppf@RestoreBbAdjust}%
          132 \PreviewEnvironment{postscript}%
          133 \AtBeginDocument{%
          134 \@ifundefined{PSTricksLoaded}{}%
          135 {%
pspicture Announce preview original definition.
          136 \PreviewEnvironment{pspicture}%
 psmatrix Announce preview original definition.
          137 \@ifundefined{psmatrix}{}%
          138 {%
          139 \PreviewEnvironment{psmatrix}%
          140 \newcommand*\ppf@set@mode{}%
          141 \newcommand*\ppf@test@mmode{%
          142 \ifmmode
          143 \ifinner
          144 \let\ppf@set@mode=$%
          145 \else
          146 \def\ppf@set@mode{$$}%
          147 \qquad \qquad \fi
          148 \else
          149 \let\ppf@set@mode=\@empty
          150 \foralli
          151 }%
          152 \let\ppf@psmatrix=\psmatrix
          153 \expandafter\let\expandafter\ppf@pr@psmatrix%
          154 \expandafter=\csname pr@\string\psmatrix\endcsname
```
7

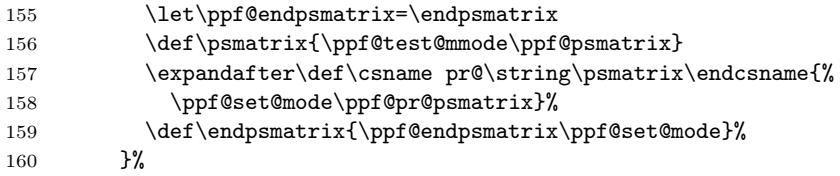

Announce internal macro \pst@object to enable the use of some PSTricks code outside of pspicture environments. At the moment invocations of the following kind are feasible:

```
\mathcal{h}(n) if \{m\}\langle *\rangle if \langle o \rangle if \langle o \rangle(m = \text{necessary}, * = \text{optional}, o = \text{optional})
```
More than three optional arguments at the call's end, as in \psline possible, do not work yet.

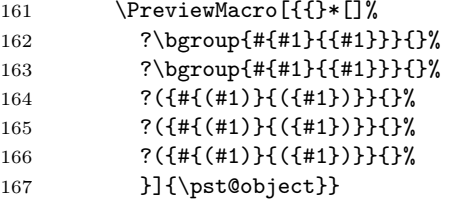

Prevent multiple test-wise setting of table contents by "tabularx".

```
168 \@ifundefined{tabularx}{}{%
169 \newcolumntype{X}{c}%
170 \expandafter\let\expandafter\tabularx\csname tabular*\endcsname
171 \expandafter\let\expandafter\endtabularx\csname endtabular*\endcsname
172 }%
Support of \includegraphicx from the package psfragx.
173 \@ifundefined{pfx@includegraphicx}{}{%
```
174 \PreviewMacro[{{}{}}]{\pfx@includegraphicx}}%

175 }%

\Gscale@@box Disable scaling.

```
176 \def\Gscale@@box#1#2#3{%
177 \toks@{\mbox}%
178 }
```
\Ginclude@graphics All graphics content of well known format (for instance EPS files) is treated in a regular way, which in this mode denotes that it is subject to preview functions. Other graphics content (for instance PDF files) is ignored.

179 \def\Ginclude@graphics#1{%

180 \ifpr@outer

Generally pdfT<sub>E</sub>X supported graphics formats are intended to be preferred (inclusion in final pdfTEX run). If it's a PostScript type graphics, then the original definition is in function again and registration for the preview package is necessary in order to convert this PostScript type graphics into PDF.

```
181 \ppf@is@pdfTeX@graphic{#1}{\ppf@other@extensions}{\Gin@extensions}%
```
Dummy box to prevent a division by zero while scaling or rotating. Otherwise ignored.

```
182 {\rule{10pt}{10pt}}%
183 {\ppf@Ginclude@graphics{#1}}%
184 \else
```
Inside a PostScript environment (pspicture etc.) \includegraphics has to behave as in its original definition (only DVIPS supported graphics formats are allowed).

```
185 \ppf@Ginclude@graphics{#1}%
186 \fi
187 }%
188 \PreviewMacro[{{}}]{\ppf@Ginclude@graphics}%
189 \let\pdfliteral\@gobble%
190 \or
```
## 3.4 pdfl<sup>AT</sup>FX mode (PDF output)

When the **\PDFcontainer** file (default:  $\langle \rangle$ *jobname*  $\rangle$ -pics.pdf) exists, the contents of the environments pspicture and postscript is ignored. Instead the corresponding graphics from the \PDFcontainer file is used.

191 \PackageInfo{pst-pdf}{MODE: \ppf@TeX@mode\space (pdfTeX mode)}%

Prevent pdfT<sub>F</sub>X's message Non-PDF special ignored!.

```
192 \if@ppf@PST@used
193 \let\ppf@temp\AtBeginDvi\let\AtBeginDvi\@gobble
194 \def\c@lor@to@ps#1 #2\@@{}
195 \RequirePackage{pstricks}\let\AtBeginDvi\ppf@temp
196 \ifmmode{\big\vert} \else 196 \fi
197 \@temptokena{%
198 \let\Gin@PS@file@header\@gobble\let\Gin@PS@literal@header\@gobble
199 \let\Gin@PS@raw\@gobble\let\Gin@PS@restored\@gobble
200 \@ifundefined{PSTricksLoaded}{}{%
Necessary if PSTricks < 2.0.
201 \PSTricksOff
202 \def\c@lor@to@ps#1 #2\@@{}
203 }%
204 }%
PostScript output is now inhibited and later once again.
205 \the\@temptokena
206 \expandafter\AtBeginDocument\expandafter
207 {\the\@temptokena\@temptokena{}}%
208 \@ifundefined{PSTricksLoaded}{}{%
```
To parse the arguments of PSTricks' \pst@object we load preview in active mode, but restore the default definitions of **\output** and **\shipout**. **\pr@startbox** and \pr@endbox serve here only to disable \pst@object and to load the corresponding graphics from the \PDFcontainer file. At present a maximum of three optional parameters in round braces (parenthesis) at the end of \pst@object is supported, which is sufficient, but not always enough.

```
209 \newtoks\ppf@output
```
210 \ppf@output\expandafter{\the\output}%

```
211 \let\ppf@nofiles=\nofiles \let\nofiles=\relax
212 \let\ppf@shipout=\shipout
213 \RequirePackage[active]{preview}[2005/01/29]%
214 \let\shipout=\ppf@shipout \let\ppf@shipout=\relax
215 \let\nofiles=\ppf@nofiles \let\ppf@nofiles=\relax
216 \output\expandafter{\the\ppf@output} \ppf@output{}%
 \pr@startbox, \pr@endbox: simpler over original definitions.
```

```
217 \long\def\pr@startbox#1#2{%
218 \ifpr@outer
219 \toks@{#2}%
220 \edef\pr@cleanup{\the\toks@}%
221 \setbox\@tempboxa\vbox\bgroup
222 \everydisplay{}%
223 \pr@outerfalse%
224 \expandafter\@firstofone
225 \else
226 \expandafter\@gobble
227 \fi{#1}}%
228 \def\pr@endbox{%
229 \egroup
230 \setbox\@tempboxa\box\voidb@x
231 \ppf@@getpicture
232 \pr@cleanup}%
(See also the identical definition in DVI mode.)
233 \AtBeginDocument{%
234 \@ifundefined{pst@object}{}%
235 {%
236 \PreviewMacro[{{}*[]%
237 ?\bgroup{#{#1}{{#1}}}{}%
238 ?\bgroup{#{#1}{{#1}}}}{}%
239 ?({#{(#1)}{({#1})}}}}}}
240 ?({#{(#1)}{({#1})}}{}
```

```
241 ?({#{(#1)}{({#1})}}{}%
242 }]{\pst@object}}%
243 }%
```

```
244 }%
```
Too the supported file name extensions from DVI mode are needed.

```
245 \begingroup
```

```
246 \input{dvips.def}%
```

```
247 \edef\x{\endgroup\def\noexpand\ppf@other@extensions{\Gin@extensions}}%
248 \chi
```
Dummy definition for in DVI mode supported file formats.

```
249 \DeclareGraphicsRule{*}{eps}{*}{}%
```

```
250 \define@key{Gin}{innerframe}[true]{%
251 \lowercase{\Gin@boolkey{#1}}{innerframe}}%
252 \define@key{Gin}{frame}[true]{%
253 \lowercase{\Gin@boolkey{#1}}{frame}}%
254 \define@key{Gin}{ignore}[true]{%
255 \lowercase{\Gin@boolkey{#1}}{ignore}}%
```

```
256 \define@key{Gin}{frame@@}{%
```

```
(For internal use only!)
             257 \edef\@tempa{\toks@{\noexpand\frame{\the\toks@}}}%
            258 \ifcase#1\relax
             259 \ifGin@innerframe\else\let\@tempa\relax\fi
             260 \qquad \text{lor}261 \ifGin@frame\else\let\@tempa\relax\fi
            262 \fi
            263 \@tempa
            264 }%
            265 \define@key{Gin}{showname}[true]{%
            266 \lowercase{\Gin@boolkey{#1}}{showname}}%
            267 \define@key{Gin}{namefont}{%
            268 \begingroup
            269 \@temptokena\expandafter{\ppf@namefont#1}%
            270 \edef\x{\endgroup\def\noexpand\ppf@namefont{\the\@temptokena}}%
            271 \chi272 }%
            273 \newcommand*\ppf@filename{}%
            274 \newcommand*\ppf@namefont{\tiny\ttfamily}%
            275 \newcommand*\ppf@Gin@keys{}%
            276 \let\ppf@Gin@setfile\Gin@setfile
\Gin@setfile Save real file name and, if applicable, page number for later use.
```

```
277 \def\Gin@setfile#1#2#3{\ppf@Gin@setfile{#1}{#2}{#3}%
278 \xdef\ppf@filename{%
279 #3\ifx\Gin@page\@empty\else(\Gin@page)\fi}}%
```
\Gin@ii Examine the options "frame", "ignore", etc. as soon as other special cases.

```
280 \def\Gin@ii[#1]#2{%
```
\begingroup

The value of  $\if{Gin@innerframe}$  has to be known before the inner frame is drawn. The values for \ifGin@showname and \ppf@namefont need to be available after rendering the graphics too. Thus beforehand and protected inside a group examine the options.

282 \@temptokena{#1}\def\ppf@tempb{#2}%

Finds empty file name when calling **\usepicture.** 

```
283 \ifx\ppf@tempb\@empty\else
```

```
284 \ppf@is@pdfTeX@graphic{#2}{\Gin@extensions}{\ppf@other@extensions}%
```
Graphics out of \PDFcontainer are complete – scaled, rotated, etc. Don't apply these things again and therefore ignore the optional parameters.

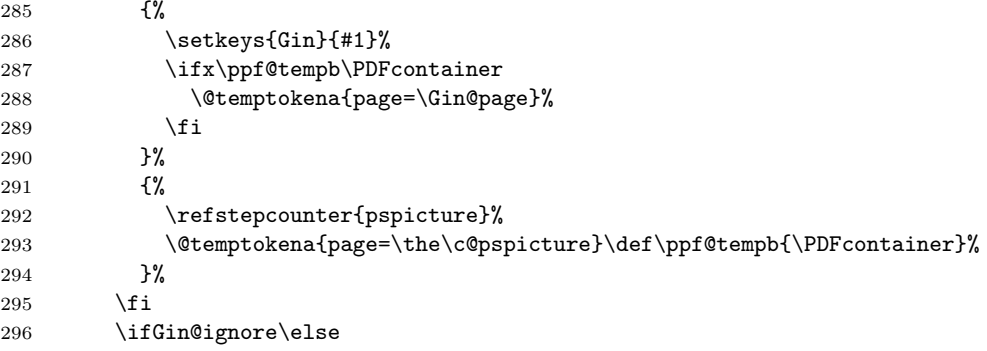

```
"frame@=0" = inner frame, "frame@e=1" = outer frame.
                 297 \edef\@tempa{\noexpand\ppf@Gin@ii[frame@@=0,\the\@temptokena,<br>298 frame@@=1]{\ppf@tempb}}%
                             frame@@=1]{\ppf@tempb}}%
                 299 \@tempa
                 300 \ifGin@showname
                 301 \ppf@namefont
                 302 \raisebox{-\ht\strutbox}[0pt][0pt]{\llap{\ppf@filename}}%
                 303 \gdef\ppf@filename{}%
                 304 \overline{\text{1}}305 \fi
                 306 \endgroup
                 307 }%
                 308 \IfFileExists{\PDFcontainer}%
                 309 {%
\ppf@container@max The number of pages as contained in \PDFcontainer file.
                 310 \pdfximage{\PDFcontainer}%
                 311 \edef\ppf@container@max{\the\pdflastximagepages}%
                 312 \AtEndDocument{%
                 313 \ifnum\c@pspicture>\z@
                  A warning only makes sense when a graphics is needed at all.
                 314 \ifnum\c@pspicture=\ppf@container@max\else
                 315 \PackageWarningNoLine{pst-pdf}{%
                 316 '\PDFcontainer' contains \ppf@container@max\space pages
                 317 \MessageBreak but \the\c@pspicture\space pages are requested:
                 318 \MessageBreak File '\PDFcontainer' is no more valid!
                 319 \MessageBreak Recreate it
                 320 }%
                 321 \qquad \qquad \text{if}322 \setminusfi
                 323 }%
                 324 }%
                 325 {%
                 326 \def\ppf@container@max{0}%
                 327 \AtEndDocument{%
                 328 \ifnum\c@pspicture>\z@
                 329 \filename@parse{\PDFcontainer}%
                 330 \PackageWarningNoLine{pst-pdf}{%
                 331 File '\PDFcontainer' not found.\MessageBreak
                 332 Use the following commands to create it:\MessageBreak
                 333 ----------------------------------------------------
                 334 \MessageBreak
                 335 latex \jobname.tex\MessageBreak
                 336 dvips -o \filename@base.ps \jobname.dvi\MessageBreak
                 337 ps2pdf \filename@base.ps\MessageBreak
                 338 ----------------------------------------------------
                 339 }<sup>2</sup>
                 340 \quad \text{if}341 }%
```
}%

```
\ppf@isnum If parameter #1 is numeric, the instructions in #2, otherwise those in #3 are exe-
           cuted (see bibtopic.sty).
          343 \newcommand\ppf@isnum[1]{%
          344 \if!\ifnum9<1#1!\else_\fi\expandafter\@firstoftwo
          345 \else\expandafter\@secondoftwo\fi}%
  psmatrix
Both environments ignore their contents and load instead the corresponding graph-
 pspicture
ics out of the \PDFcontainer file. The value of the herein used pspicture
           counter's value can be used in \label{eq:1} \Delta b = 1/\ref.postscript
          346 \newcommand*\ppf@set@mode{}%
          347 \newcommand*\ppf@test@mmode{%
          348 \ifmmode
          349 \ifinner
          350 \let\ppf@set@mode=$%
          351 \else
          352 \def\ppf@set@mode{$$}%
          353 \fi
          354 \else
          355 \let\ppf@set@mode=\@empty
          356 \fi
          357 }
          358 \RequirePackage{environ}%
          359 \newenvironment{postscript}[1][]{%
          360 \def\@tempa{postscript}%
          361 \ifx\@tempa\@currenvir
          362 \def\ppf@Gin@keys{#1}%
          363 \else
          364 \def\ppf@Gin@keys{}%
          365 \fi
          366 \ppf@@getpicture
          367 \Collect@Body\@gobble}{}%
          368 \AtBeginDocument{%
          369 \@ifundefined{PSTricksLoaded}{}{%
          370 \def\pst@@picture[#1](#2,#3)(#4,#5){\postscript}%
          371 \def\endpspicture{\endpostscript\endgroup}%
          372 \@difundefined{psmatrix}{}{%
          373 \let\psmatrix=\postscript
          374 \let\endpsmatrix=\endpostscript}%
          375 }%
          376 \@ifundefined{pfx@includegraphicx}{}{%
           The useless redefinition of \includegraphics in pdfTEX mode (package psfragx)
           is leading to double insertion of the result. We go back to the original meaning.
          377 \let\includegraphics=\pfx@includegraphics
          378 \def\pfx@includegraphicx#1#2{\ppf@@getpicture}%
```

```
379 }%
```

```
380 }%
```
\savepicture Saves the recent graphics' number in a macro named \ppf@@@#1.

```
381 \def\savepicture#1{%
```

```
382 \expandafter\xdef\csname ppf@@@#1\endcsname{\the\pdflastximage}}%
```
\usepicture Inserts graphics with symbolic name #2. This name has to be declared beforehand in  $\simeq$  instead of a name a number can be used too, which directly addresses a graphics in the \PDFcontainer file. The optional parameter #1 corresponds to the one in \includegraphics.

```
383 \renewcommand*\usepicture[2][]{%
384 \@ifundefined{ppf@@@#2}%
385 {%
386 \ppf@isnum{#2}%
387 {\ppf@getpicture{#1}{#2}}%
388 {\@latex@error{picture '#2' undefined}\@ehc}%
389 }%
390 {%
391 \begingroup
392 \def\Ginclude@graphics##1{%
393 \xdef\ppf@filename{#2}%
394 \setbox\z@\hbox{\pdfrefximage\@nameuse{ppf@@@#2}}%
395 \Gin@nat@height\ht\z@ \Gin@nat@width\wd\z@
396 \def\Gin@llx{0} \let\Gin@lly\Gin@llx
397 \Gin@defaultbp\Gin@urx{\Gin@nat@width}%
398 \Gin@defaultbp\Gin@ury{\Gin@nat@height}%
399 \Gin@bboxtrue\Gin@viewport@code
400 \Gin@nat@height\Gin@ury bp%
401 \advance\Gin@nat@height-\Gin@lly bp%
402 \Gin@nat@width\Gin@urx bp%
403 \advance\Gin@nat@width-\Gin@llx bp%
404 \Gin@req@sizes
405 \ht\z@\Gin@req@height \wd\z@\Gin@req@width
406 \leavevmode\box\z@}%
407 \define@key{Gin}{type}{}%
408 \includegraphics[scale=1,#1]{}%
409 \endgroup
410 }}%
```
\ppf@getpicture Inserts the page (graphics) with number #2 from the \PDFcontainer file. Parameter #1: any option as in \includegraphics.

```
411 \newcommand*\ppf@getpicture[2]{%
412 \@tempcnta=#2\relax%
413 \ifnum\@tempcnta>\ppf@container@max
414 \PackageWarningNoLine{pst-pdf}{%
415 pspicture No. \the\@tempcnta\space undefined}%
416 \else
417 \includegraphics[draft=\ppf@draft,#1,page=\the\@tempcnta]%
418 {\PDFcontainer}%
419 \setminusfi
420 \gdef\ppf@Gin@keys{}}%
```
\ppf@@getpicture Inserts next page (graphics) from the \PDFcontainer file.

 \newcommand\*\ppf@@getpicture{% \ifpr@outer \refstepcounter{pspicture}%  $424 \verb|\expandafter\ppf@getpicture\expandafter\ppf@Gin@keys\%$  {\the\c@pspicture}% 426  $\{f_i\}$ %

pst-pdf-defs Environment without grouping. The character & has the catcode "other". Useful for user-defined macro definitions with e. g. psmatrix inside.

```
427 \renewenvironment*{pst-pdf-defs}%
428 {%
429 \endgroup<br>430 % ??? \@cu
       ??? \@currenvline
431 \chardef\ppf@temp=\catcode'\&%
432 \@makeother\&%
    433 }{%
434 \catcode'\&=\ppf@temp
435 \begingroup
436 \def\@currenvir{pst-pdf-defs}%
437 }
```
\else

### 3.5 Inactive Mode

Only the packages pstricks and graphicx are loaded – no further exertion of influence. The package option "inactive" as soon as the VTFX compiler force this mode.

```
439 \PackageInfo{pst-pdf}{MODE: \ppf@TeX@mode\space (inactive mode)}%
440 \newenvironment{postscript}[1][]{\ignorespaces}{}
441 \let\ppf@is@pdfTeX@graphic\relax
442 \fi
443 \InputIfFileExists{pst-pdf.cfg}{%
444 \PackageInfo{pst-pdf}{Local config file pst-pdf.cfg used}}{}
445 \langle/package\rangle
```